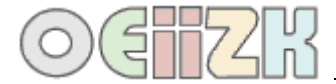

## **Skalowanie**

Jednym z wymogów wielu zadań graficznych jest konieczność utworzenia rysunku o stałym wymiarze dla różnych wartości parametru.

## **Przykład**

Pasek składa się z kwadratów obróconych o kąt 45°, zamalowanych losowymi kolorami. Napisz procedurę **PASEK :ile**, po wywołaniu której powstanie rysunek paska, jak poniżej. Parametr **:ile** może przyjmować wartości od **2** do **20**. Szerokość paska jest stała i wynosi **720**.

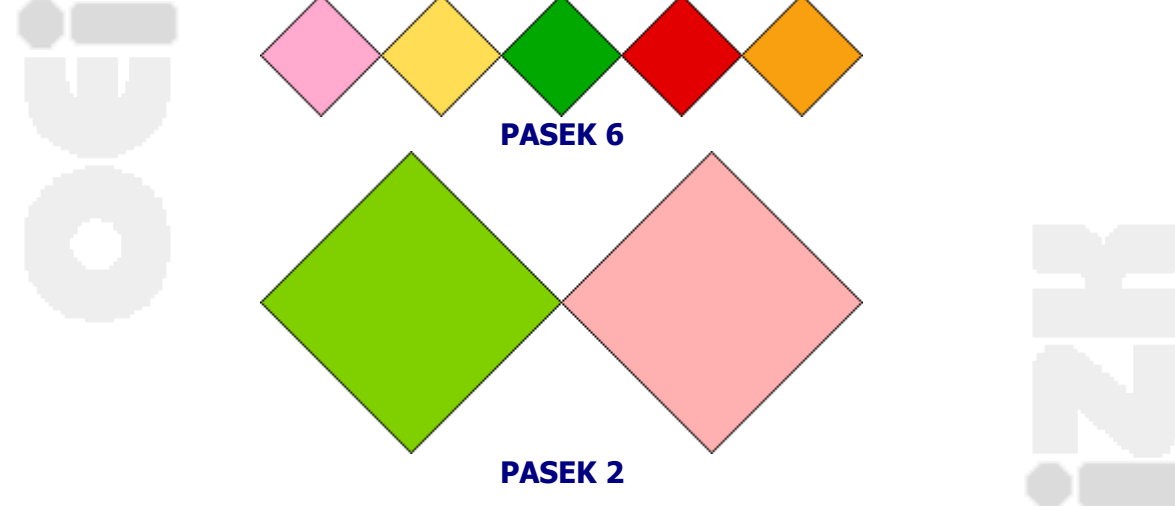

Jak widać na powyższych rysunkach, wielkość boków rysowanych kwadratów zależy od wartości parametru **:ile**. Przy wywołaniu procedury z parametrem **:ile** równym **6**, przekątna kwadratu wynosi **720/6**, a dla **:ile** równego **2** wynosi **720/2**. Dla ogólnego przypadku długość przekątnej kwadratu będzie wynosiła **:d= 720/:ile**. Znając wielkość przekątnej łatwo możemy obliczyć wielkość boku kwadratu **:bok=:d/(pwk 2)**.

```
oto PASEK :ile
; szerokość rysunku z tresci 
zadania
niech "szer 720
 ; obliczenie przekatnej 
kwadratu
 niech "d :szer/:ile
 ; obliczenie boku kwadratu
 niech "bok :d/(pwk 2)
 ; ustawienia początkowe żółwia
 pod lw 90 np :szer/2 pw 90 opu
 ; rysowanie :ile kwadratów
 powtórz :ile[oczko :bok] 
już
```
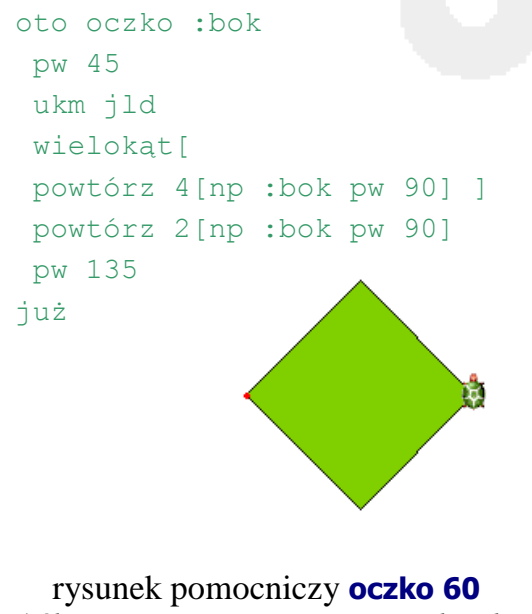

*(żółw zaczyna w miejscu czerwonej kropki, kończy tam gdzie stoi)*